#### **Department of Health Services**

Division of Medicaid Services 1 West Wilson Street PO Box 7850 Madison WI 53707-7850

June 8, 2018

Telephone: 608-266-9622 Fax: 608-266-7882

Date:

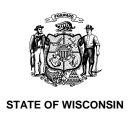

#### **Department of Children and Families**

201 East Washington Avenue PO Box 8916 Madison WI 53708-8916

> Telephone: 608-267-3905 Fax: 608-266-6836

#### DMS, DECE, and DFES Operations Memo 18-J4

# To: Income Maintenance Supervisors Income Maintenance Lead Workers Income Maintenance Staff Workforce Development Boards W-2 Agencies Training Staff Child Care Coordinators FSET Agencies Job Center Leads and Managers From: Rebecca McAtee, Bureau Director Bureau of Enrollment Policy and Systems Division of Medicaid Services

Katherine McGurk, Director

Department of Health Services

Bureau of Early Learning and Policy Division of Early Care and Education Department of Children and Families

Margaret McMahon, Director Bureau of Working Families Division of Family and Economic Security Department of Children and Families

| Affected Programs:                         |
|--------------------------------------------|
| BadgerCare Plus                            |
| □ Caretaker Supplement                     |
|                                            |
| ☐ Children First                           |
| ☐ Emergency Assistance                     |
|                                            |
| ☐ FoodShare Employment and Training        |
| ☐ Job Access Loan                          |
| ☐ Job Center Programs                      |
|                                            |
| Other Employment Programs                  |
| Refugee Assistance Program                 |
| ⊠ SeniorCare                               |
|                                            |
| ☐ Workforce Innovation and Opportunity Act |

# New Functionality in CARES Worker Web for Administrative Screens in CARES Mainframe

# **TABLE OF CONTENTS**

| EFFECTIVE DATE                      | 2 |
|-------------------------------------|---|
| PURPOSE                             | 2 |
| BACKGROUND                          | 2 |
| POLICY                              |   |
| CARES                               | 3 |
| Overview                            |   |
| Administrative Structure Management | 4 |

| Agency Management                                | 6  |
|--------------------------------------------------|----|
| Agency Management Page                           | 6  |
| County / Tribe Details Page                      | 10 |
| Office Details Page                              | 11 |
| Location Details Page                            | 12 |
| Administrative and Supervisory Unit Management   | 13 |
| Admin and Supervisory Unit Management Page       | 13 |
| Administrative / Operating Unit Maintenance Page |    |
| Supervisory Unit Maintenance Page                | 18 |
| Caseload Management                              | 21 |
| Caseload Management Page                         | 21 |
| Caseload Details Page                            | 23 |
| Worker Administration                            | 26 |
| Worker Assignment Search Page                    | 26 |
| User Profile Information Page                    | 29 |
| Reference Tools                                  | 31 |
| Alert Code Help Text Search Page                 | 31 |
| Reason Code Maintenance Page                     | 33 |
| Reference Table Search                           | 36 |
| Reference Table Viewer                           | 38 |
| CONTACTS                                         | 38 |

#### **EFFECTIVE DATE**

June 23, 2018

#### **PURPOSE**

The purpose of this Operations Memo is to announce that the functionality of most administrative screens currently located in CARES Mainframe will be moved to CARES Worker Web (CWW).

#### **BACKGROUND**

As part of an ongoing effort to improve how users interact with CARES, administrative screens currently located in Mainframe will be moved into CWW. A single system user experience will promote easier access to information, and certain users will have better tools to manage the administrative structure of CARES and state-level functions.

Users will have the same access to the pages in CWW that they had in Mainframe (the same ability to view, add, edit, and delete.) To ensure that users who access only Mainframe and do not access CWW

DMS, DECE, and DFES Operations Memo 18-J4 June 8, 2018 Page 3 of 38

can continue to view data currently available to them, Mainframe screens will remain viewable after they are moved into CWW.

#### **POLICY**

There is no change in policy associated with this Memo.

#### **CARES**

#### **OVERVIEW**

On June 23, 2018, the functionality of most of the administrative screens in Mainframe will be moved into CWW. See the <u>Attachment of this Memo</u> for a complete list of Mainframe screens that are moving and the mapping of these screens to the CWW pages.

There are two types of administrative screens in Mainframe that will be moved into CWW:

- Administrative Structure Management/Search includes functionalities such as agency
  management, administrative and supervisory unit management, caseload management, and worker
  administration. These pages will be accessible by all users. However, only users with appropriate
  security will be able to add, edit, and/or delete information maintained in these pages. Note that
  users who can add, edit and/or delete information on these screens currently will have the same
  access after implementation.
- **State Administration** includes state administrative functions, such as business administration and managing reference data in CARES. These pages will be maintained for state staff members who have the appropriate security, though all users will have read-only access to some pages.

**Note:** State staff members who have the appropriate security will have exclusive access to options to edit and/or add information on certain pages (so not all options are enabled for all users). A summary of processes and procedures that are exclusive to these state staff members will be communicated separately from this Memo.

The following are the new pages all users can access in CWW:

| Functionality Area | CWW Page Name           | Mainframe Screen Name(s)    |
|--------------------|-------------------------|-----------------------------|
| Agency Management  | Agency Management       | CMCL – County Listing       |
|                    |                         | CMOL – Office Listing       |
|                    |                         | CMLL – Location Listing     |
|                    | County / Tribe Details  | CMCO – County Maintenance   |
|                    | Office Details          | CMOF– Office Maintenance    |
|                    | <u>Location Details</u> | CMLO – Location Maintenance |

| Functionality Area    | CWW Page Name Mainframe Screen Name(s) |                                      |  |
|-----------------------|----------------------------------------|--------------------------------------|--|
| Administrative and    | Admin and Supervisory Unit             | CMAD – Administrative Unit Directory |  |
| Supervisory Unit      | Management                             |                                      |  |
| Management            | Administrative / Operating             | CMAM – Administrative Unit           |  |
|                       | <u>Unit Maintenance</u>                | Maintenance                          |  |
|                       |                                        | CMAQ – Administrative Unit Inquiry   |  |
|                       | Supervisory Unit                       | CMSM – Supervisory Unit              |  |
|                       | Maintenance                            | Maintenance                          |  |
|                       |                                        | CMSQ – Supervisory Unit Inquiry      |  |
| Caseload Management   | Caseload Management                    | SMUC – User Caseload Detail          |  |
|                       | Caseload Details                       | CMCM – Caseload Maintenance          |  |
| Worker Administration | Worker Assignment Search               | SMUL – Statewide User List           |  |
|                       |                                        | SMWL – Worker Assignment Listing     |  |
|                       | <u>User Profile Information</u>        | SMUM – User Detail Information       |  |
| Reference Tools       | Alert Code Help Text Search            | CUAH – Alert Help Text               |  |
|                       | Reason Code Maintenance                | CULC – Reason Code Legal Citation    |  |
|                       |                                        | Maintenance                          |  |
|                       |                                        | CURC – Reason Code Maintenance       |  |
|                       |                                        | CURD – Reason Code Description       |  |
|                       |                                        | Maintenance                          |  |
|                       | Reference Table Viewer                 | RTDT – Reference Table Display       |  |

# ADMINISTRATIVE STRUCTURE MANAGEMENT

CARES is organized into a hierarchy as follows:

- County: Geographic
- Office: The primary unit of administration
- Administrative Unit Authority: Oversight for supervisory units
- Supervisory Unit Authority: Supervision for groups of workers
- Caseload: Assigned to one office and a primary worker

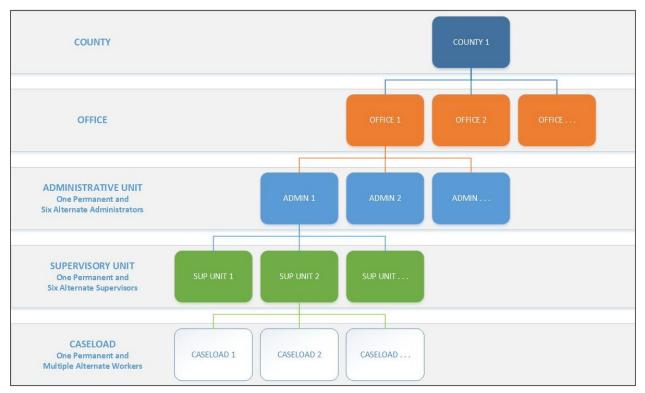

Figure 1 CARES Administrative Structure

The Administrative Structure Management/Search subsection will be added to the "Worker Tools" section of the Navigation Menu to support CWW administration. The following will be a part of the new Administrative Structure Management/Search subsection:

- Agency Management
- Admin and Supervisory Management
- Caseload Management
- Worker Assignment Search

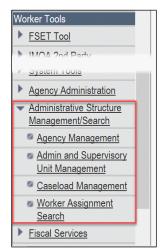

Figure 2 Navigation Menu With the Administrative Structure Management/Search Subsection

DMS, DECE, and DFES Operations Memo 18-J4 June 8, 2018 Page 6 of 38

#### AGENCY MANAGEMENT

Agency Management describes a set of pages that will allow users to search for county, office, and location units.

# **Agency Management Page**

A new Agency Management page will replace functionality from the following Mainframe screens:

- CMCL (County Listing)
- CMLL (Location Listing)
- CMOL (Office Listing)

Users will access the new page by clicking the Agency Management link located under Administrative Structure Management/Search in the "Worker Tools" section of the Navigation Menu.

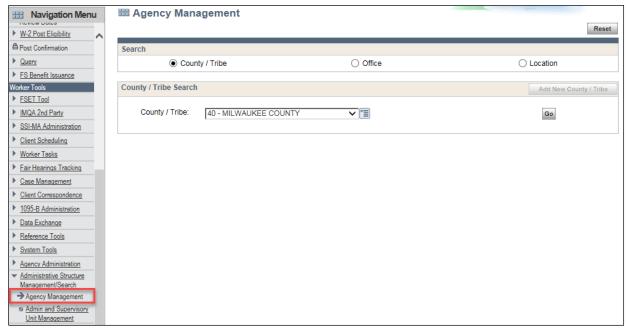

Figure 3 Agency Management Page

From this page, users can search by county or tribe, office, or location. The first step is to choose an option in the "Search" section. (County / Tribe is the default setting.)

# Search by County or Tribe

The "County / Tribe Search" section will display if users choose County / Tribe in the "Search" section.

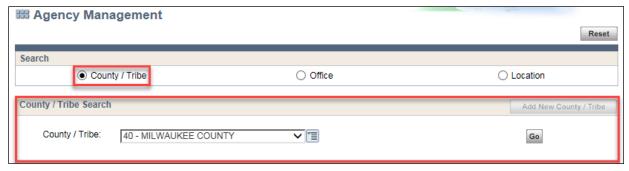

Figure 4 Agency Management Page With County / Tribe Search Selected

DMS, DECE, and DFES Operations Memo 18-J4 June 8, 2018 Page 7 of 38

Users can select an option from the County / Tribe drop-down menu and click **Go** to navigate to the County / Tribe Details page for that county or tribe.

**Note:** The Add New County / Tribe button will only be enabled for users with appropriate security.

# Search by Office

When users choose Office in the "Search" section, the Search by County / Tribe section will display.

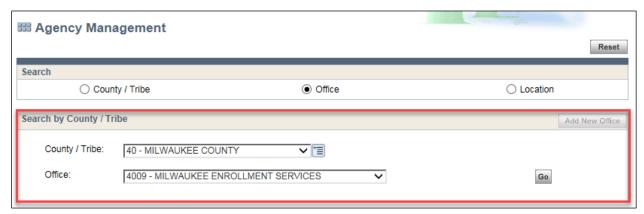

Figure 5 Agency Management Page With Office Search Selected

Users can take the following steps to navigate to the Office Details page for a particular office:

- 1. Select an option from the County / Tribe drop-down menu. This action generates a set of options for the Office drop-down menu.
- 2. Select an option from the Office drop-down menu.
- 3. Click Go.

**Note:** The Add New Office button will only be enabled for users with appropriate security.

# Search by Location

When users choose Location in the "Search" section, the "How would you like to search?" section will display. Users can choose either By County / Tribe and Office, or By Location. (By County / Tribe and Office is the default setting.)

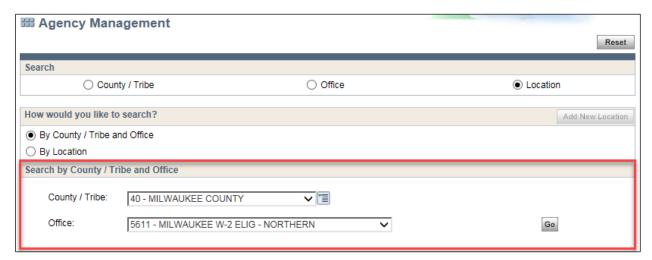

Figure 6 Agency Management Page With By County / Tribe and Office Selected

If users choose By County / Tribe and Office, the "Search by County / Tribe and Office" section will display, and users can do the following:

- 1. Select an option from the County / Tribe drop-down menu. This action generates a set of options for the Office drop-down menu.
- 2. Select an option from the Office drop-down menu.
- 3. Click Go.

If users choose By Location, the "Search by Location" section will display. Users can enter one or more Location IDs in the field and click **Go**.

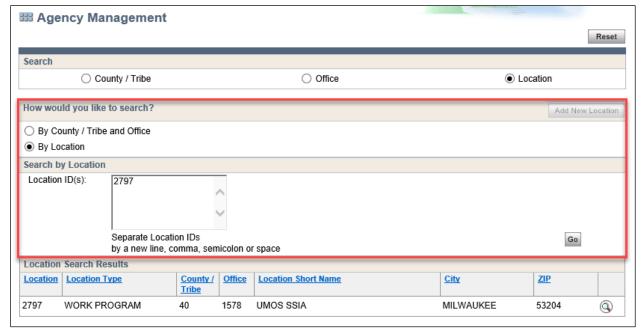

Figure 7 Agency Management Page With By Location Selected

Whether the user searches By County and Office or By Location, the "Location Search Results" section will display. Users can select the magnifying glass of one of the entries in the generated list to go to that specific <u>Location Details page</u>.

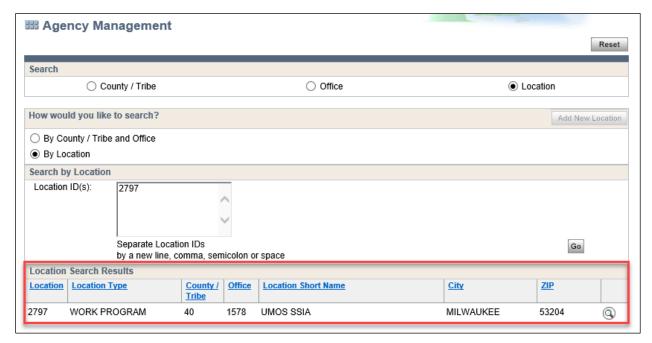

Figure 8 Agency Management Page With By Location Selected

**Note**: Only 50 entries can be listed within the "Location Search Results" section. Users can use the navigation arrows to view all entries.

**Note:** The Add New Location button will only be enabled for users with appropriate security.

# **County / Tribe Details Page**

The new County / Tribe Details page replaces details and functionality available on Mainframe screen CMCO (County Maintenance).

Users can access the page through the Agency Management page.

Users can view the details of a specific county or tribe selected on the Agency Management page. Users can also navigate to the <u>Location Details page</u> for the specific location associated with the county or tribe via the hyperlinked Location ID.

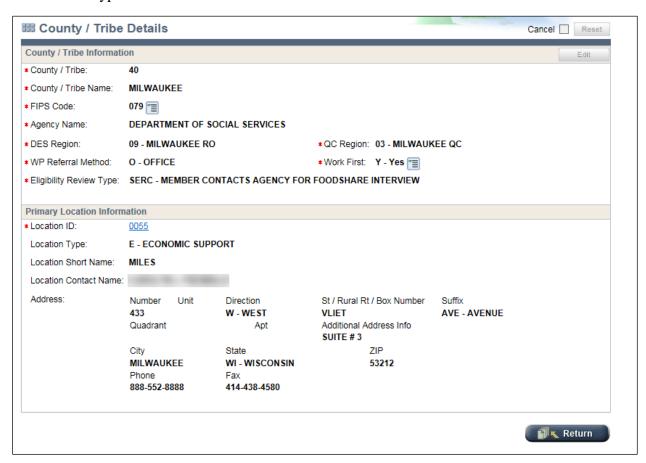

Figure 9 County / Tribe Details Page

**Note:** The Edit button in the "County / Tribe Information" section will only be enabled for users with appropriate security.

# Office Details Page

The new Office Details page replaces details and functionality available on Mainframe screen CMOF (Office Maintenance).

Users can access the page through the Agency Management page.

Users can view the details of a specific office selected on the Agency Management page. Users can also navigate to the <u>Location Details page</u> for the specific location associated with the office via the hyperlinked Location ID, or a <u>County / Tribe Details page</u> for the specific county or tribe associated with the office via the hyperlinked County / Tribe number.

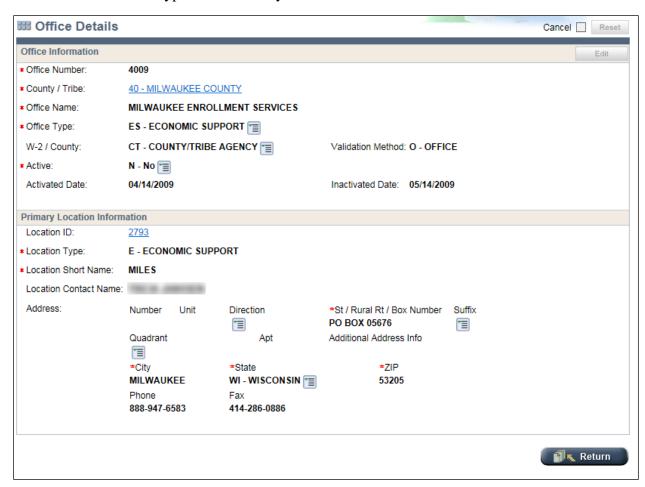

Figure 10 Office Details Page

**Note:** The Edit button in the "Office Information" section will only be enabled for users with appropriate security.

# **Location Details Page**

The new Location Details page replaces details and functionality available on Mainframe screen CMLO (Location Maintenance).

Users can access the page through the Agency Management page.

Users can view the details of a specific location selected on the Agency Management page. Users can also navigate to the <u>Office Details page</u> for the specific office associated with the location via the hyperlinked Office Number.

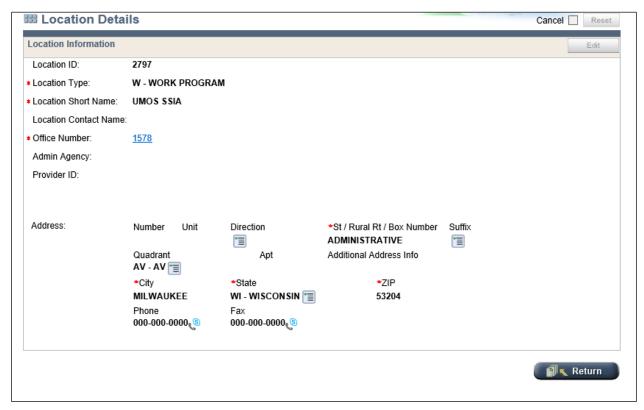

Figure 11 Location Details Page

**Note:** The Edit button in the "Location Information" section will only be enabled for users with appropriate security.

#### ADMINISTRATIVE AND SUPERVISORY UNIT MANAGEMENT

Administrative and Supervisory Unit Management describes a set of pages that will establish administrative and supervisory units. All users will be able to search for and view details about these units. Users with appropriate security will be able to maintain administrative and supervisory units.

# **Admin and Supervisory Unit Management Page**

The new Admin and Supervisory Unit Management page replaces details and functionality available on Mainframe screen CMAD (Administrative Unit Directory).

Users will access the page by clicking the Admin and Supervisory Unit Management link located under Administrative Structure Management/Search in the "Worker Tools" section of the Navigation Menu.

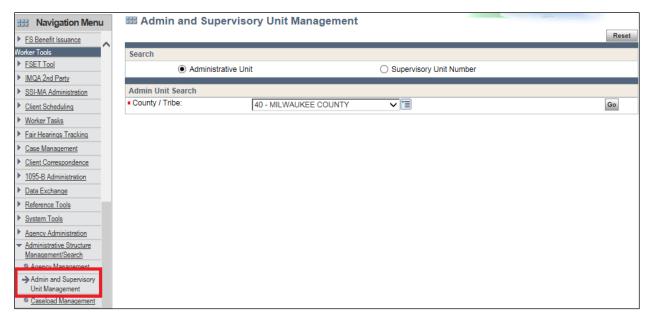

Figure 12 Admin and Supervisory Unit Management Page With Admin Unit Search Selected

Users will have the option of searching for administrative units by county or tribe, or for a specific supervisory unit.

# Search by County or Tribe

Users can search for administrative units within a county or tribe as follows:

- 1. Choose the Administrative Unit option in the "Search" section.
- 2. Select an option from the County / Tribe field drop-down menu in the "Admin Unit Search" section.
- 3. Click **Go**. This action generates a list of administrative units that belong to that specific county or tribe. Clicking Go without first selecting a county or tribe will return a list of every administrative unit in the state.

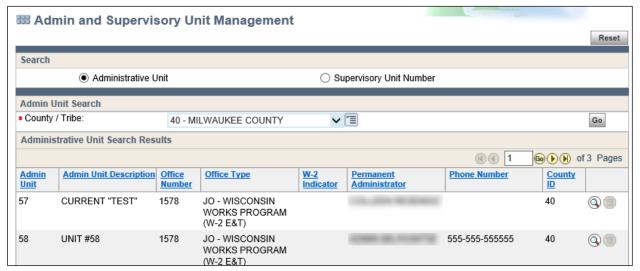

Figure 13 Admin and Supervisory Unit Management Page Showing the Administrative Unit Search Results Section

The list of administrative units will be displayed in ascending order within the "Administrative Unit Search Results" section. Users can click the magnifying glass to view details for that specific administrative unit.

The Add New Admin Unit button will only be enabled for users who have the appropriate security. When they click **Add New Admin Unit**, these users will navigate to the <u>Administrative / Operating Unit</u> <u>Maintenance page</u> to add a new administrative unit.

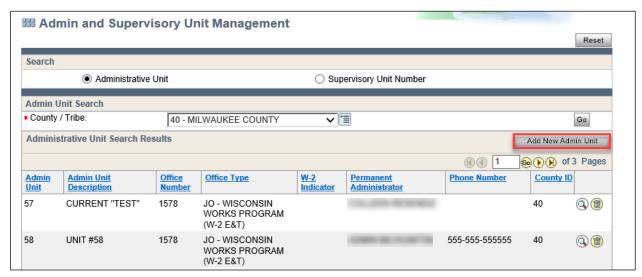

Figure 14 Admin and Supervisory Unit Management Page With Add New Admin Unit Button Enabled

DMS, DECE, and DFES Operations Memo 18-J4 June 8, 2018 Page 15 of 38

The trash can icon will only be enabled for users who have the appropriate security. When they click the trash can icon to delete an admin unit, a warning message will display to verify the decision.

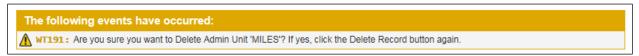

Figure 15 Delete Admin Unit Warning Message That Will Display on the Admin and Supervisory Unit Management Page

# Search for a Specific Supervisory Unit

Users can search for a specific supervisory unit from this page as follows:

- 1. Choose the Supervisory Unit Number option in the "Search" section.
- 2. Enter a supervisory unit number in field within the "Search by Supervisory Unit" section
- 3. Click **Go**. This action will navigate users to the <u>Supervisory Unit Maintenance page</u> for that supervisory unit.

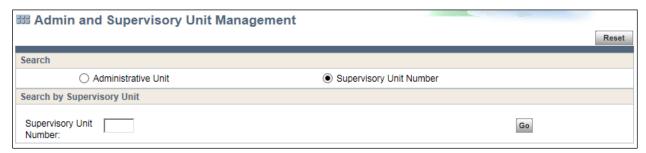

Figure 16 Admin and Supervisory Unit Management Page With Supervisory Unit Number Selected

# **Administrative / Operating Unit Maintenance Page**

The new Administrative / Operating Unit Maintenance page replaces details and functionality available on Mainframe screens CMAM (Administrative Unit Maintenance) and CMAQ (Administrative Unit Inquiry).

Users will access the page through the Admin and Supervisory Unit Management page.

Users can view the details of a specific administrative unit, including the alternate administrators and supervisory unit associated with that administrative unit. Each administrative unit belongs to an office and has a permanent administrator.

**Note:** The Reset, Edit, Clear, and Add buttons will only be enabled for users with the appropriate security.

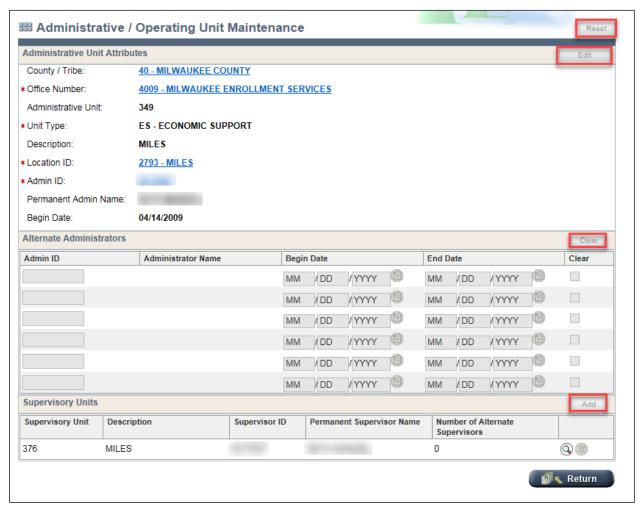

Figure 17 Administrative / Operations Maintenance Page

Users with the appropriate security can edit an entry in the "Alternate Administrators" section as follows:

- 1. Click Edit.
- 2. Update the following:
  - Admin ID (CARES ID)
  - Begin Date
  - End Date
- 3. Click Save.

DMS, DECE, and DFES Operations Memo 18-J4 June 8, 2018

Page 17 of 38

These users can delete an entry in the "Alternate Administrators" section as follows:

- 1. Click Edit.
- 2. Check the box in the Clear column for one or more of the entries.
- 3. Click Clear.
- 4. Click Save.

These users can add an entry in the "Alternate Administrators" section as follows:

- 1. Click **Edit**.
- 2. Enter the all of the following information in an empty row:
  - Admin ID (CARES ID)
  - Begin Date
  - End Date
- 3. Click Save.

If all six entries for the "Alternate Administrators" section are occupied, users must delete an entry before adding one.

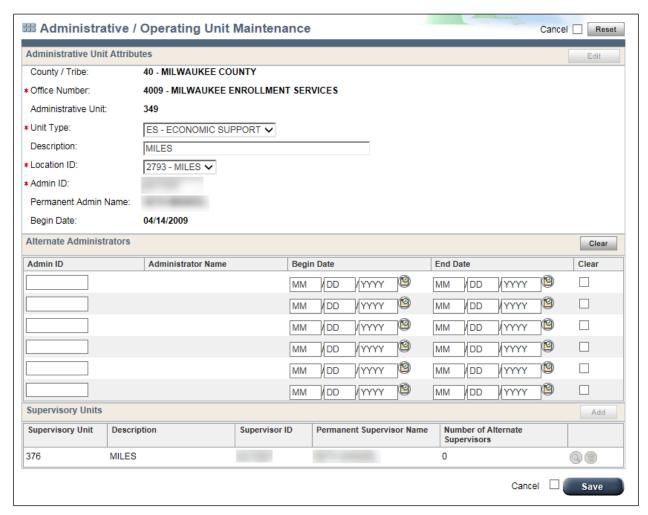

Figure 18 Administrative / Operations Maintenance Page – Update Details

Note that clicking **Save** will load the page with an updated list of alternate administrators.

DMS, DECE, and DFES Operations Memo 18-J4 June 8, 2018 Page 18 of 38

Also, users with appropriate access can click **Edit** and click **Add** in the "Supervisory Units" section to add a new supervisory unit. This action will navigate the user to the Supervisory Unit Maintenance page.

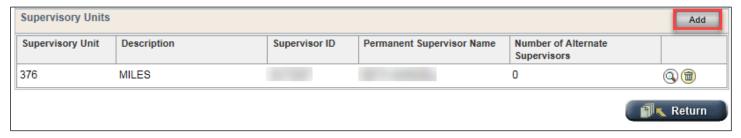

Figure 19 Administrative / Operations Maintenance Page - Add Supervisory Unit

# **Supervisory Unit Maintenance Page**

The new Supervisory Unit Maintenance page replaces details and functionality available on Mainframe screens CMSM (Supervisory Unit Maintenance) and CMSQ (Supervisory Unit Inquiry).

Users can access this page through the Administrative / Operating Unit Maintenance page.

Users can view the details of a specific supervisory unit, including the following:

- Workers
- Caseloads
- Permanent Supervisors
- Alternative Supervisors of a specific unit

**Note:** The Reset, Edit, and Clear buttons will only be enabled for users with the appropriate security.

Page 19 of 38

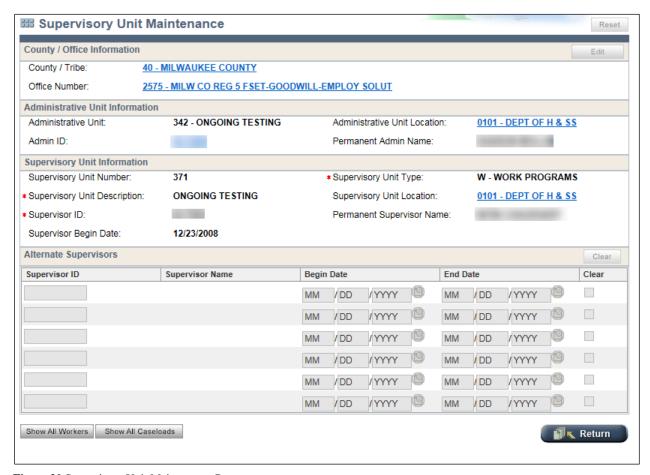

Figure 20 Supervisory Unit Maintenance Page

Users with the appropriate access can update the "Supervisory Unit Information" and "Alternate Supervisors" sections as follows:

- 1. Click **Edit**.
- 2. Update information.
- 3. Click Save.

Users with the appropriate access can delete an entry in the "Alternate Supervisors" section as follows:

- 1. Click Edit.
- 2. Check the box in the Clear column for one or more of the entries.
- 3. Click Clear.
- 4. Click Save.

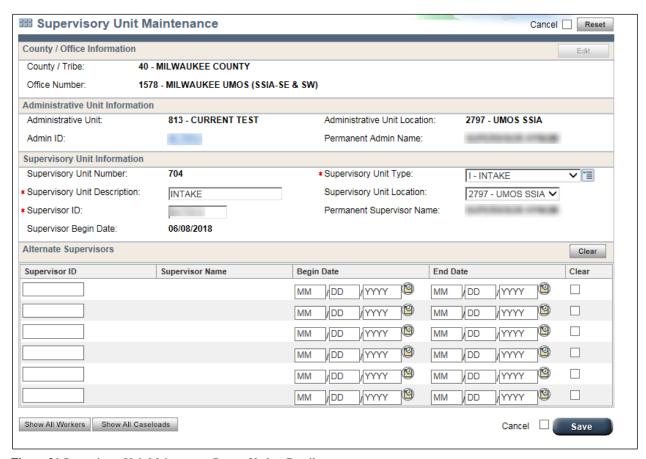

Figure 21 Supervisory Unit Maintenance Page – Update Details

At the bottom of the page, all users can click either **Show All Workers** or **Show All Caseloads** to view workers and/or caseloads assigned to the Supervisory Unit.

| ker Results |                       |                                  |                      |                                |
|-------------|-----------------------|----------------------------------|----------------------|--------------------------------|
|             |                       |                                  | @@ 1                 | © ▶ → of 4 Pages               |
| Worker ID   | Permanent Worker Name | <u>Caseload</u><br><u>Number</u> | Caseload Description | Number of<br>Alternate Workers |
|             |                       | 1376                             | TESTING              | 1                              |
|             |                       | 1377                             |                      | 1                              |
|             |                       | 1999                             |                      | 1                              |
|             |                       | 1300                             |                      | 3                              |
|             |                       | 1336                             | ES TEST              | 1                              |
|             |                       | 1380                             |                      | 1                              |
|             |                       | 1365                             | TESTING              | 1                              |
|             |                       | 1378                             | 1000                 | 2                              |
|             |                       | 1374                             | TESTING              | 1                              |
|             |                       | 1388                             | TESTING              | 1                              |
|             |                       | 1373                             |                      | 1                              |
|             |                       | 1375                             |                      | 3                              |
|             |                       | 1356                             | TESTING              | 1                              |
|             |                       | 1200                             | TESTING              | 2                              |

Figure 22 Supervisory Unit Maintenance Page With Show All Workers Selected

| Caseload Results |                                                                                                    |                                  |                      |                                |
|------------------|----------------------------------------------------------------------------------------------------|----------------------------------|----------------------|--------------------------------|
|                  |                                                                                                    |                                  | @@ 1                 | ⊚ ▶ ♠ of 4 Pages               |
| Worker ID        | Permanent Worker Name                                                                                                    | <u>Caseload</u><br><u>Number</u> | Caseload Description | Number of<br>Alternate Workers |
|                  | 1000                                                                                                    | 0663                             | -                    | 1                              |
|                  |                                                                                                    | 1390                             |                      | 1                              |
|                  |                                                                                                    | 1391                             |                      | 1                              |
|                  |                                                                                                    | 1300                             | TEST CASELOAD        | 3                              |
|                  |                                                                                                    | 1331                             | W2 CASELOAD          | 1                              |
|                  |                                                                                                    | 1380                             | W2 CASELOAD          | 1                              |
|                  |                                                                                                    | 1365                             | TESTING              | 1                              |
|                  |                                                                                                    | 1378                             |                      | 2                              |
|                  |                                                                                                    | 1374                             | TESTING              | 1                              |
|                  |                                                                                                    | 1388                             | TESTING              | 1                              |
|                  |                                                                                                    | 1373                             |                      | 1                              |
| -                | The same of the same of the sa | 1375                             | W2 CASELOAD          | 3                              |

Figure 23 Supervisory Unit Maintenance Page With Show All Caseloads Selected

# CASELOAD MANAGEMENT

Caseload Management describes a set of pages that concern assigned caseloads. All users will be able to search for and view details about a caseload; users with appropriate security will be able to create caseloads.

# **Caseload Management Page**

The new Caseload Management page replaces details and functionality available on the Mainframe screen SMUC (User Caseload Detail). Users can search by caseload or Worker ID, and users with appropriate access can add new caseloads from this page.

Users will access the page by clicking the Caseload Management link located under Administrative Structure Management/Search in the "Worker Tools" section of the Navigation Menu.

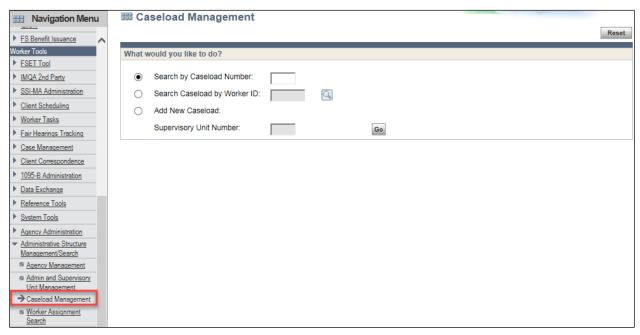

Figure 24 Caseload Management Page

Users can choose a search option for caseload-related information for a specific worker in the "What would you like to do?" section:

- Search by Caseload Number
- Search Caseload by Worker ID

After choosing a search option, users can enter the relevant information and click **Go**. The "Search Results" section will display a list of entries with the following attributes:

- Caseload Number
- Caseload Description
- Worker Type (permanent or alternate worker)
- Supervisor Unit
- Office

The entries will be displayed by caseload number in ascending order. Users can click the magnifying glass to navigate to the <u>Caseload Details page</u> for a specific caseload.

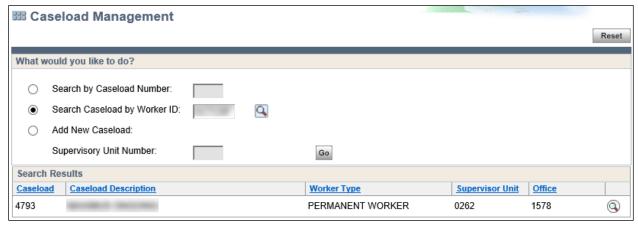

Figure 25 Caseload Management Page With Search Results

DMS, DECE, and DFES Operations Memo 18-J4 June 8, 2018 Page 23 of 38

Only users with appropriate security can choose the Add New Caseload option in the "What would you like to do?" section and enter a supervisory unit number in order to navigate to the <u>Caseload Details</u> page and add a new caseload.

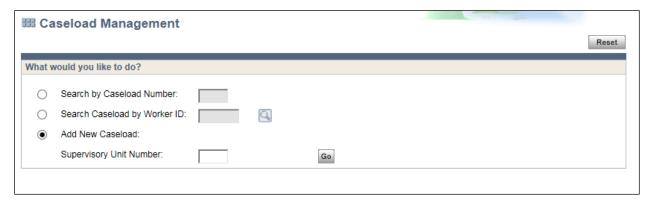

Figure 26 Caseload Management Page

# **Caseload Details Page**

The new Caseload Details page replaces details and functionality available on the Mainframe screen CMCM (Caseload Maintenance).

Users can access the page through the <u>Caseload Management page</u>.

Users can view the details of a specific caseload selected on the Caseload Management page, including the permanent and alternate caseload workers.

**Note:** The Edit, Add, Delete Caseload buttons, as well as the pencil and trash can icons in the "Alternate Caseload Worker" section, will only be enabled for users with appropriate security.

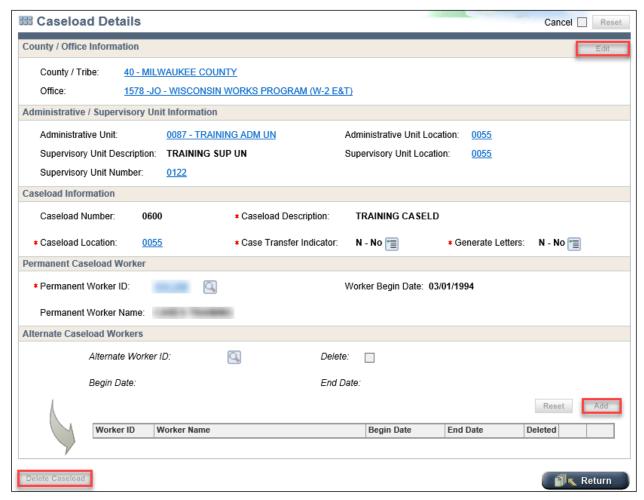

Figure 27 Caseload Details Page

Users with appropriate security can add, edit, or delete a caseload on this page, as well as add or delete an alternate caseload worker.

These users can update the "Caseload Information" and "Permanent Caseload Worker" sections as follows:

- 1. Click **Edit**.
- 2. Update information.
- 3. Click Save.

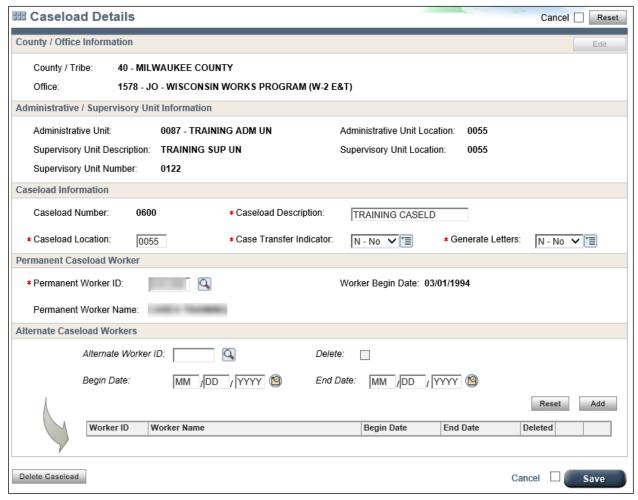

Figure 28 Caseload Details Page - Update Details

These users can edit an entry in the "Alternate Caseload Workers" section as follows:

- 1. Select an entry.
- 2. Click the pencil icon.
- 3. Update the information.
- 4. Click Save.

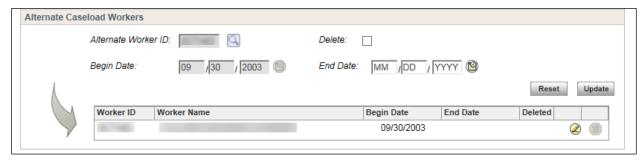

Figure 29 Caseload Details Page - Update Alternate Caseload Workers

DMS, DECE, and DFES Operations Memo 18-J4

June 8, 2018

Page 26 of 38

These users can also delete an entry in the "Alternate Caseload Workers" section as follows:

- 1. Select an entry.
- 2. Click the pencil icon.
- 3. Check the Delete box.
- 4. Click **Update** (which dynamically changes from Add to Update when deleting an entry).

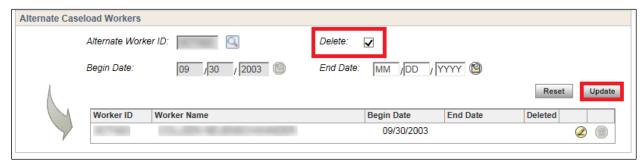

Figure 30 Caseload Details Page - Delete Alternate Caseload Workers

These users can also click **Add** to add an entry to the "Alternate Caseload Workers" section.

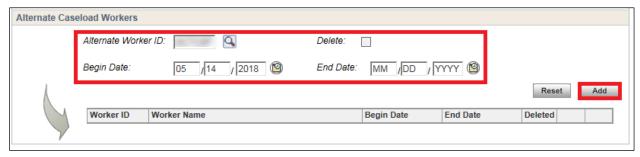

Figure 31 Caseload Details Page – Update Alternate Caseload Workers

If a user with the appropriate security clicks **Delete Caseload**, a warning message will display to verify the decision to delete the caseload.

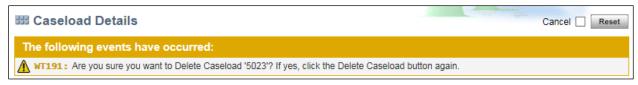

Figure 32 Caseload Details Page Showing Delete Caseload Warning Message

# WORKER ADMINISTRATION

Worker Administration describes pages that will allow users to search for CARES workers by certain attributes.

#### **Worker Assignment Search Page**

The Worker Assignment Search page replaces details and functionality available on Mainframe screens SMUL (Statewide User List) and SMWL (Worker Assignment Listing).

Users will access the page by clicking the Worker Assignment Search link located under Administrative Structure Management/Search in the "Worker Tools" section of the Navigation Menu.

DMS, DECE, and DFES Operations Memo 18-J4 June 8, 2018 Page 27 of 38

Users can search for CARES workers. The first step is to choose an option in the "How would you like to search?" section. There are two choices: Worker by User Information (the default setting) and Worker by Team.

If users choose Worker by User Information, the "Criteria" section will display the following set of fields to refine the search:

- First Name
- Last Name
- Worker ID
- Worker Status
- Office
- County
- IM Consortium

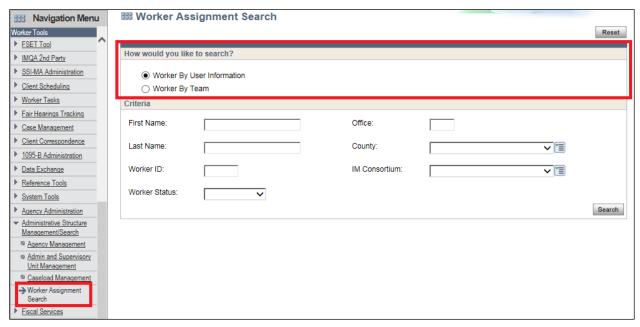

Figure 33 Worker Assignment Search Page – User Information Search

Users enter or select criteria and click **Search**.

If users choose Worker by Team, the "Criteria" section will display the following set of fields to refine the search:

- County
- IM Consortium
- Team

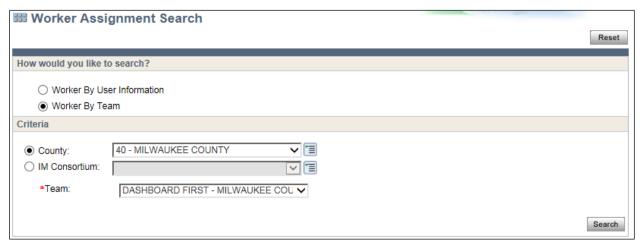

Figure 34 Worker Assignment Search Page – Team Search

Users can do the following:

- 1. Choose to search either by county or IM consortium.
- 2. Select an option from the drop-down of the selected field.
- 3. Select an option from the drop-down of the Team field generated by the specific selection for county or IM consortium.
- 4. Click **Search**.

Whether users search by User Information or by Team, the "Search Results" section will display the following details for each entry:

- Worker ID
- First Name
- Middle Initial
- Last Name
- Worker Status
- County
- Location ID
- Office
- IM Consortium

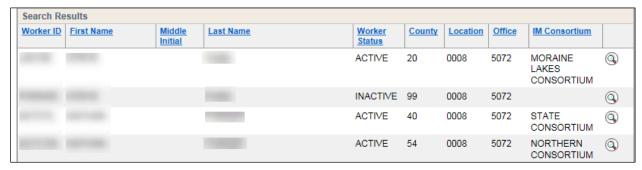

Figure 35 Search Results Section on Worker Assignment Search Page

Users can select the magnifying glass to view a specific user profile on the <u>User Profile Information</u> page.

DMS, DECE, and DFES Operations Memo 18-J4 June 8, 2018 Page 29 of 38

# **User Profile Information Page**

The new User Profile Information page replaces details available on Mainframe screen SMUM (User Detail Information).

Users will access the read-only page through the Worker Assignment Search page as detailed above.

Users can view the user profile information of a specific CARES worker selected on the Worker Assignment page, including the following:

- Phone number
- Office address
- Email address
- Security level
- Caseload information
- Office assignment information

The "Profile Details" section provides basic information about the worker, and information about the last update date and Worker ID of the person who updated the worker profile.

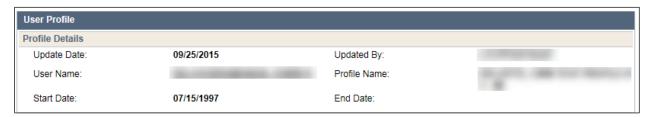

Figure 36 User Profile Information Page - Profile Details

The "CARES User Information" section provides detailed information about the worker. The User Attribute field is a new field that identifies the type of user.

| CARES User Information                   |                                        |                                                                                                    |                               |
|------------------------------------------|----------------------------------------|----------------------------------------------------------------------------------------------------|-------------------------------|
| Update Date:                             | 08/23/2016                             | Updated By:                                                                                                    |                               |
| CARES ID:                                |                                        |                                                                                                    |                               |
| Last Name:                               | First Name:                            | MI:                                                                                                    | Suffix:                       |
|                                          |                                        |                                                                                                    |                               |
| Status:                                  | A - Active                             |                                                                                                    |                               |
| Security Level:                          | 25 - WORKER                            |                                                                                                    |                               |
| Worker Type:                             | ES - Economic Support Works            | er                                                                                                    |                               |
| Job Function:                            | ES - ECONOMIC SUPPORT SE               | PECIALIST                                                                                                    |                               |
| County Only Inquiry:                     | N - No                                 | Position Begin Date:                                                                                                    |                               |
| User Attribute:                          | ☐ VIRTUAL ID ☐ FSET                    | ID  FEP ID                                                                                                    |                               |
|                                          |                                        | C/MCO  OTHER                                                                                                    |                               |
|                                          |                                        |                                                                                                    |                               |
| Profile Codes:<br>Child Care Cd: (Pos-2) | Misc CARES Acc: (Pos-3)                | Primary CARES Acc: N (F                                                                                                    | Pos-4) RACF Status: A (Pos-6) |
| Clind Care Cd. (F0s-2)                   | MISC CARES ACC. (F0S-3)                | Filliary CARES ACC. N                                                                                                    | rus-4) RACE Status. A (F05-0) |
| County / Tribe:                          | 40 - MILWAUKEE COUNTY                  |                                                                                                    |                               |
| Worker's Supervisory Unit:               | 0262 Supervisor Name:                  | THE OWNER OF THE OWNER OF THE OWNER OWNER OF THE OWNER OWNER OW |                               |
| Location:                                | 0008 Room Num:                         | Pt                                                                                                    | none: Ext Number:             |
| Worker Email:                            |                                        |                                                                                                    |                               |
|                                          |                                        |                                                                                                    |                               |
| Agency Start Date:                       | 08/23/2016                             | Agency En                                                                                                    | d Date:                       |
| Employer Name:                           |                                        | Employee 1                                                                                                    | Type: PR - Private            |
| Notes:                                   |                                        |                                                                                                    |                               |
|                                          |                                        |                                                                                                    |                               |
| Worker Office Address:                   |                                        |                                                                                                    |                               |
| Number Unit<br>\$314 W347 30             | Dir St / Rural Rt / B W HOLLAINGSON    |                                                                                                    | Quad Apt<br><b>W</b>          |
| Additional Address Info                  | II III III III III III III III III III | IDALE 31                                                                                                    |                               |
| C/O BAD RIVER TRIBE                      |                                        |                                                                                                    |                               |
| City  LAKE OF THE TOR                    | State ZIP<br>WI 549860011              |                                                                                                    |                               |
| LAKE OF THE TOK                          | WI 34900011                            |                                                                                                    |                               |
| Supervisory Units                        | Permanent / Alternate                  | Office Office                                                                                                    | e Name                        |
|                                          | No                                     | data found.                                                                                                    |                               |
|                                          |                                        | 1                                                                                                    |                               |
| Caseloads                                | Permanent / Alternate                  |                                                                                                    | e Name                        |
| 4792                                     | PERMANENT                              | 1578 JO - \<br>E&T)                                                                                                    | WISCONSIN WORKS PROGRAM (W-2  |

 $\textbf{Figure 37} \ User \ Profile \ Information \ Page-CARES \ User \ Information$ 

DMS, DECE, and DFES Operations Memo 18-J4 June 8, 2018 Page 31 of 38

The "Worker Office" section lists all offices the user ID is assigned to along with the associated office name, county or tribe number, and county or tribe name.

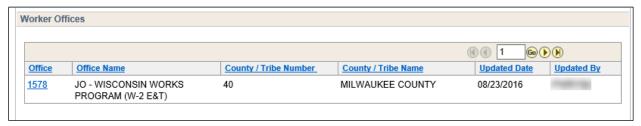

Figure 38 User Profile Information Page – Worker Offices

#### REFERENCE TOOLS

#### ALERT CODE HELP TEXT SEARCH PAGE

The new Alert Code Help Text page replaces details and functionality available on Mainframe screen CUAH (Alert Help Text).

Users will access the page by clicking the Alert Code Help Text Search link under the "Reference Tools" section of the Navigation Menu.

Users can search for the help text for a specific alert code in the "Alert Code Search" section as follows:

- 1. Enter a number in the Alert Code field.
- 2. Click Search.

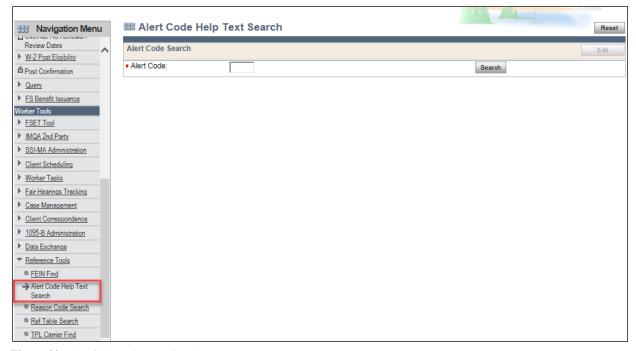

Figure 39 Alert Code Help Text Search Page

DMS, DECE, and DFES Operations Memo 18-J4 June 8, 2018 Page 32 of 38

The result will be displayed in the "Alert Information" section with the following information:

- Alert Code Number
- Priority
- Active Indicator
- Description

More detailed information about the alert code help text will be displayed in the "Alert Help Text" section:

- Effective Begin Date
- Effective End Date
- Long Description
- Alert Help Text

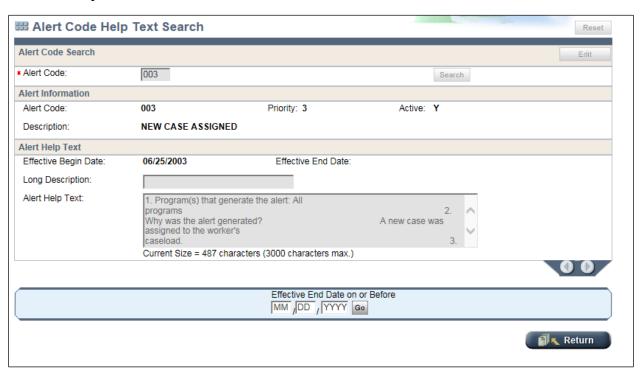

Figure 40 Alert Code Help Text Search Page With Search Result Displayed

**Note:** The Edit and Reset buttons will only be enabled for users with appropriate security.

Users can use the page record navigator to view historical information for a specific alert code. A banner message stating information is historical will display at the top of the page. Within the banner message, users will click **Current** in order to return to the current view.

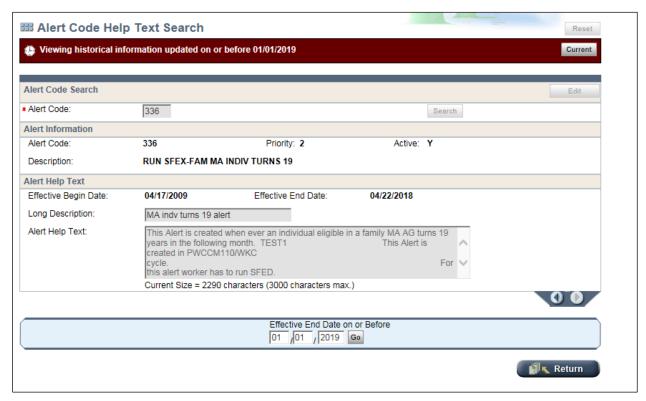

Figure 41 Alert Code Help Text Search Page With Historical Search Result Displayed

#### REASON CODE MAINTENANCE PAGE

The new Reason Code Maintenance page replaces details and functionality available on Mainframe screens CULC (Reason Code Legal Citation Maintenance), CURC (Reason Code Maintenance), and CURD (Reason Code Description Maintenance).

Users will access the page through the existing CWW Reason Code Search page, which is located under Reference Tools within the "Worker Tools" section of the Navigation Menu. The Reason Code Search page is Mainframe screen CURS (Reason Code Summary).

**Note:** The CWW Reason Code Search page will now display both the DCF Description and the IM/ACCESS Description for each reason code in place of the Long Description field that currently displays on the page.

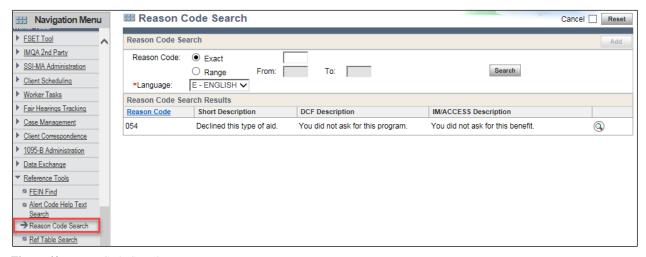

Figure 42 Reason Code Search Page

Users can view details associated with the specific reason code selected on the Reason Code Search page by clicking the magnifying glass for the reason code.

On the Reason Code Maintenance page, the "Reason Code Details" section displays the following information:

- Reason Code
- Begin Date
- End Date
- Worker Enterable
- AG/Indv/Both Level
- Priority
- WP Notify

**Note:** The Edit button in the Reason Code Details section will only be enabled for users with appropriate security.

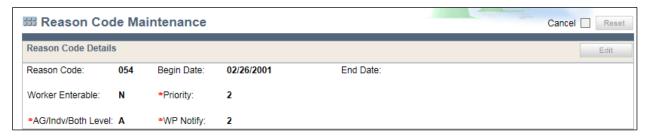

Figure 43 Reason Code Maintenance Page – Reason Code Details Section

The "Reason Code Description" section displays the following information in two columns (one with the header for E-English, and the other with a header for a language selected from the drop-down menu for the Language field):

- Begin Date
- End Date
- Short Description
- CC/W-2 Programs
- IM Notices / ACCESS

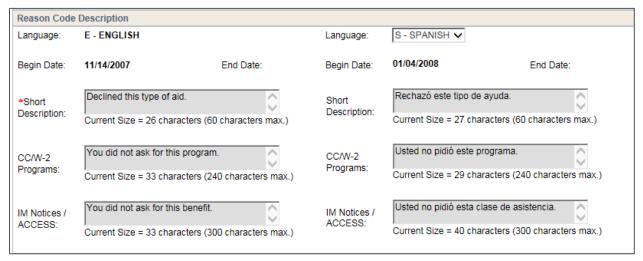

Figure 44 Reason Code Maintenance Page With the Reason Code Description Section

The "Reason Code Legal Citation" section displays the following information about the reason code selected on the Reason Code Search page:

- Code
- Begin Date
- End Date
- Citation

**Note:** The Add button in the "Reason Code Legal Citation" section will only be enabled for users with appropriate security.

Page 36 of 38

| Code: |    | Begin Date: |           | End Date:       | Citation: |   |
|-------|----|-------------|-----------|-----------------|-----------|---|
|       | _  |             |           |                 | Reset     | Α |
| Code  | Ве | gin Date    | End Date  | Citation        |           |   |
| ADC   | 11 | /24/2000    | '         | 45CFR206.10(A)  | 2         | ( |
| ADR   | 11 | /24/2000    |           | 42CFR435.913    | 2         | ( |
| BCA   | 02 | //26/2001   |           | 42CFR435.913    | 2         | ( |
| BCL   | 12 | //01/2008   |           | S.49.45 (23)    | 2         | ( |
| BCP   | 09 | /01/2007    |           | S.49.471        | 2         | ( |
| CCA   | 11 | /24/2000    |           | 45CFR026.10(A)  | 2         | ( |
| CEN   | 11 | /24/2000    |           | 42CFR435.913    | 2         | ( |
| CTS   | 11 | /30/2001    |           | 49.775 STS      | 2         | ( |
| FST   | 11 | /24/2000    |           | 7CFR273.10      | 2         | ( |
| HST   | 11 | /24/2000    |           | 42CFR435.913    | 2         | ( |
| IST   | 11 | /24/2000    |           | 42CFR435.913    | 2         | ( |
| MAE   | 11 | /24/2000    |           | 42CFR435.913    | 2         | ( |
|       | 90 | /01/2013    |           | S.49.471        | 2         | ( |
| MAW   | 11 | /24/2000    |           | 42CFR435.913    | 2         | ( |
| QMB   | 11 | /24/2000    |           | 42CFR435.913    | 2         | ( |
| SSR   | 11 | /24/2000    |           | 42CFR435.913    | 2         | ( |
| wiw   | 11 | /24/2000    |           | 45CFR206(10)(A) | 2         | ( |
|       |    |             | Effective | Date            |           | _ |
|       |    |             |           | / YYYY Go       |           |   |
|       |    |             |           |                 |           |   |

Figure 45 Reason Code Maintenance Page With the Reason Code Details Section

# REFERENCE TABLE SEARCH

To view a reference table, users currently access the page either by viewing it on Mainframe screen RTDT with the appropriate Table ID in the PARMS or clicking Reference Table Search under the "Reference Tools" section in the Navigation Menu.

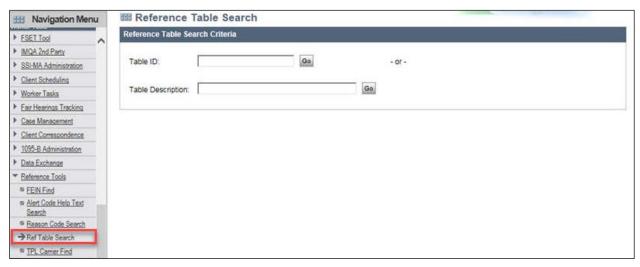

Figure 46 Reference Table Search Page

Users will continue to search for a reference table in CWW by doing one of the following:

- Enter a four letter code in the Table ID field.
- Enter one or more terms in the Table Description field.

The result(s) will be displayed in the "Reference Table Search Result" section. Users can click the magnifying glass to view details for that entry.

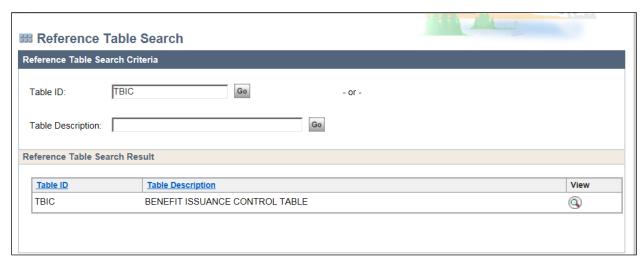

Figure 47 Reference Table Search Page With a Search Result Displayed

**Note:** The Add New Reference Table button in the "Reference Table Search Result" section will only be enabled for users with appropriate security.

**Note:** W-2 users using Mainframe screens that include reference tables specific to W-2 will continue to be able to use RTDT to view those reference tables.

#### REFERENCE TABLE VIEWER

Workers currently access the page through the <u>Reference Table Search page</u> (RTDT in Mainframe). Workers can click the Export button to transfer reference table data into an Microsoft Excel file.

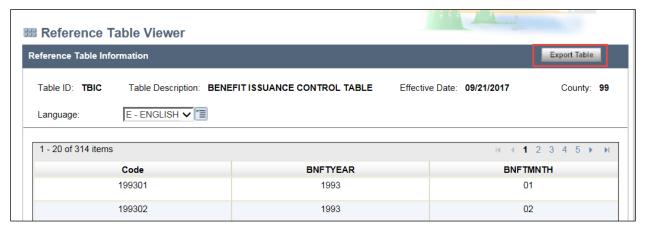

Figure 48 Reference Table Viewer Page

#### **CONTACTS**

BEPS CARES Information and Problem Resolution Center

For Child Care policy questions outside of Milwaukee County: Bureau of Regional Operations (BRO), Child Care Coordinators at <a href="mailto:broccpolicyhelpdesk@wisconsin.gov">broccpolicyhelpdesk@wisconsin.gov</a>

For Child Care CARES/CWW, CSAW, and CCPI IT systems processing questions statewide and policy questions in Milwaukee County: Child Care Help Desk at childcare@wisconsin.gov or 608-264-1657

For W-2 Policy Questions in the Balance of State: Bureau of Regional Operations, W-2 Regional Coordinators

For W-2 Policy Questions in Milwaukee: Milwaukee Operations Section Regional Administrators

For W-2 CARES Processing Questions: W-2 Help Desk

DHS/DMS/BEPS/JMJ DCF/DECE/BELP DCF/DFES/BWF/ME